## **CSc 110, Spring 2017 Programming Assignment #5: Guessing Game (20 points) Due: Tuesday, February 21, 2017, 7:00 PM**

Based on an assignment from the University of Washington by Marty Stepp and Stuart Reges

This assignment focuses on while loops and random numbers. Turn in a file named quessing game.py.

Your program allows the user to play a game in which the program thinks of a random integer and accepts guesses from the user until the user guesses the number correctly. After each incorrect guess, you will tell the user whether the correct answer is higher or lower. Your program must exactly reproduce the format and behavior of the logs in this document.

The log below shows one sample execution of your program. Your output will differ depending on the random numbers chosen and user input typed, but the overall output structure should match that shown below.

*<< your haiku intro message here >>* I'm thinking of a number between 1 and 100...<br>Your quess? 50 Your guess? **50** It's lower. Your guess? **25** It's higher. Your guess? **35** It's lower. Your guess? **30** It's higher.<br>Your quess? 32 Your guess? **32** It's lower. Your guess? **31** You got it right in 6 quesses! Do you want to play again? **y** I'm thinking of a number between 1 and 100... Your guess? **50** It's higher. Your guess? **75** It's lower. Your guess? **65** It's lower. Your guess? **64** You got it right in 4 guesses! Do you want to play again? **YES** I'm thinking of a number between 1 and 100...<br>Your guess? 60 Your guess? **60** It's lower. Your guess? **20** It's higher. Your guess? **30** It's higher. Your guess? **40** It's higher. Your guess? 50 It's lower. Your guess? **47** It's higher. Your guess? 49 You got it right in 7 quesses! Do you want to play again? **no** Overall results:<br>Total games = 3 Total games Total guesses = 17<br>Guesses/game = 5.7 Guesses/game =  $5$ <br>Best game =  $4$ Best game

First, the program prints an introduction in the form of a haiku poem. Recall that a haiku has 3 lines: one with 5 syllables, the second with 7 syllables, and the third with 5 syllables.

Next, a series of guessing games is played. In each game, the computer chooses a random number between 1 and 100 inclusive. The game asks the user for guesses until the correct number is guessed. After each incorrect guess, the program gives a clue about whether the correct number is higher or lower than the guess. Once the user types the correct number, the game ends and the program reports how many guesses were needed.

After each game ends and the number of guesses is shown, the program asks the user if he/she would like to play again. Assume that the user will type a one-word string as the response to this question.

A new game should begin if the user's response starts with a lower- or upper-case Y. For example, answers such as "y", "Y", "yes", "YES", "Yes", or "yeehaw" all indicate that the user wants to play again. Any other response means that the user does not want to play again. For example, responses of "no", "No", "okay", "0", "certainly", and "hello" are all assumed to mean no.

Once the user chooses not to play again, the program prints overall statistics about all games. The total number of games, total guesses made in all games, average number of guesses per game (as a real number rounded to the nearest tenth), and best game (fewest guesses needed to solve any one game) are displayed.

Your statistics should be correct for any number of games or guesses  $\geq 1$ . You may assume that no game will require one million or more guesses.

You should handle the special case where the user guesses the correct number on the first try. Print a message as follows:

I'm thinking of a number between 1 and 100... Your guess? **71** Your guess? 71<br>You got it right in 1 guess!

Assume valid user input. When prompted for numbers, the user will type integers only, and they will be in proper ranges.

## **Implementation Guidelines:**

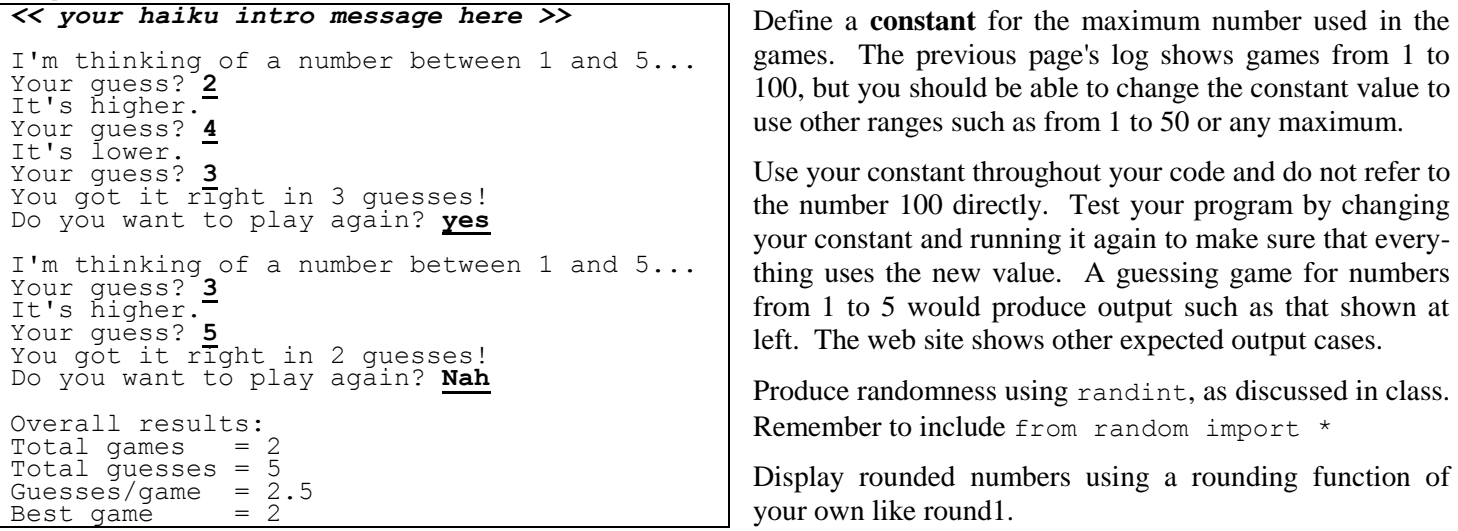

Read user yes/no answers using input. To test whether the user's response represents yes or no, use String functions discussed in lecture.

Produce repetition using while or do/while loops. You may also want to review fencepost loops and sentinel loops. The Adding Game code from lecture is a very relevant example. Some students try to avoid properly using while loops by writing a function that calls itself, or a pair of functions A and B where A calls B and B calls A, creating a cycle of calls. Such solutions are not appropriate on this assignment and will result in a deduction.

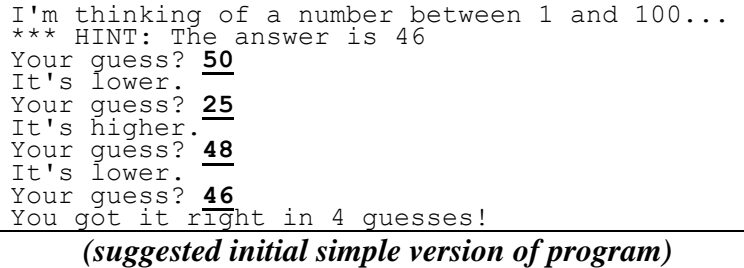

We suggest that you begin by writing a simpler version that plays a single guessing game. Ignore other features such as multiple games and displaying overall statistics.

While debugging it is useful to print a temporary "hint" message like that shown at left. This way you will know the correct answer and can test whether the program gives proper clues for each guess. This is also helpful for testing the "1 guess" case.

## **Style Guidelines:**

For this assignment you are limited to the language features in lectures 1 - 14.

Structure your solution using functions that accept parameters and return values where appropriate. For full credit, you must have at least the following two functions other than main in your program:

- 1. a function to **play one game** with the user This function should *not* contain code to ask the user to play again. Nor should it play multiple games in one call.
- 2. a function to **report the overall statistics** to the user This function should print the statistics *only*, not do anything else such as while loops or playing games.

You may define more functions if you like. It is okay for some print statements to be in main, as long as you use good structure and main is a concise summary. For example, you can place the loop for multiple games and the prompt to play again in main.

Use whitespace and indentation properly. Limit lines to 100 characters. Give meaningful names to functions/variables, and follow Python's naming standards. Localize variables. Put descriptive comments at the start of your program and each function. Since this program has longer functions, also put brief comments inside functions on complex sections of code.